# Workload Characterization Techniques

Raj Jain
Washington University in Saint Louis
Saint Louis, MO 63130
Jain@cse.wustl.edu

These slides are available on-line at:

http://www.cse.wustl.edu/~jain/cse567-08/

Washington University in St. Louis

CSE567M

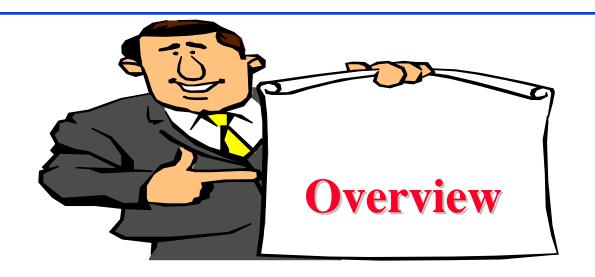

- Terminology
- Components and Parameter Selection
- Workload Characterization Techniques: Averaging, Single Parameter Histograms, Multi-parameter Histograms, Principal Component Analysis, Markov Models, Clustering
- Clustering Method: Minimum Spanning Tree, Nearest Centroid
- Problems with Clustering

#### **Terminology**

- □ User = Entity that makes the service request
- Workload components:
  - > Applications
  - > Sites
  - User Sessions
- Workload parameters or Workload features: Measured quantities, service requests, or resource demands. For example: transaction types, instructions, packet sizes, source-destinations of a packet, and page reference pattern.

Washington University in St. Louis

CSE567M

#### **Components and Parameter Selection**

- □ The workload component should be at the SUT interface.
- Each component should represent as homogeneous a group as possible. Combining very different users into a site workload may not be meaningful.
- Domain of the control affects the component: Example: mail system designer are more interested in determining a typical mail session than a typical user session.
- □ Do not use parameters that depend upon the system, e.g., the elapsed time, CPU time.

Washington University in St. Louis

CSE567M

### **Components (Cont)**

- □ Characteristics of service requests:
  - > Arrival Time
  - > Type of request or the resource demanded
  - > Duration of the request
  - > Quantity of the resource demanded, for example, pages of memory
- □ Exclude those parameters that have little impact.

#### Workload Characterization Techniques

- 1. Averaging
- 2. Single-Parameter Histograms
- 3. Multi-parameter Histograms
- 4. Principal Component Analysis
- 5. Markov Models
- 6. Clustering

## **Averaging**

$$lacktriangle$$
 Mean  $\bar{x} = \frac{1}{n} \sum_{i=1}^{n} x_i$ 

■ Standard deviation:

$$s^{2} = \frac{1}{n-1} \sum_{i=1}^{n} (x_{i} - \bar{x})^{2}$$

- $lue{}$  Coefficient Of Variation:  $s/\bar{x}$
- □ Mode (for categorical variables): Most frequent value
- Median: 50-percentile

# Case Study: Program Usage in Educational Environments

|                                       |        |           | Coef. of |
|---------------------------------------|--------|-----------|----------|
| Data                                  | Av     | Average   |          |
| CPU time (VAX- $11/780^{\text{TM}}$ ) | 2.19   | seconds   | 40.23    |
| Elapsed time                          | 73.90  | seconds   | 8.59     |
| Number of direct writes               | 8.20   |           | 53.59    |
| Direct write bytes                    | 10.21  | kilobytes | 82.41    |
| Size of direct writes                 | 1.25   | kilobytes |          |
| Number of direct reads                | 22.64  |           | 25.65    |
| Direct read bytes                     | 49.70  | kilobytes | 21.01    |
| Size of direct reads                  | 2.20   | kilobytes |          |
| Number of buffered writes             | 52.84  |           | 11.80    |
| Buffered write bytes                  | 978.04 | bytes     | 9.98     |
| Size of buffered writes               | 18.51  | bytes     |          |

☐ High Coefficient of Variation

Washington University in St. Louis

CSE567M

#### Characteristics of an Average Editing Session

|                           |               |            | Coef. of  |
|---------------------------|---------------|------------|-----------|
| Data                      | Average       |            | Variation |
| CPU time (VAX-11/780)     | 2.57          | seconds    | 3.54      |
| Elapsed time              | 265.45        | seconds    | 2.34      |
| Number of direct writes   | 19.74         |            | 4.33      |
| Direct write bytes        | 13.46         | Kilo-bytes | 3.87      |
| Size of direct writes     | 0.68          | kilo-bytes |           |
| Number of direct reads    | 37.77         |            | 3.73      |
| Direct read bytes         | 36.93         | Kilo-bytes | 3.16      |
| Size of direct reads      | 0.98          | kilo-bytes |           |
| Number of buffered writes | 199.06        |            | 4.30      |
| Buffered write bytes      | 3314.95 bytes | 3.04       |           |
| Size of buffered writes   | 16.65         | bytes      |           |

#### □ Reasonable variation

Washington University in St. Louis

CSE567M

# Single Parameter Histograms

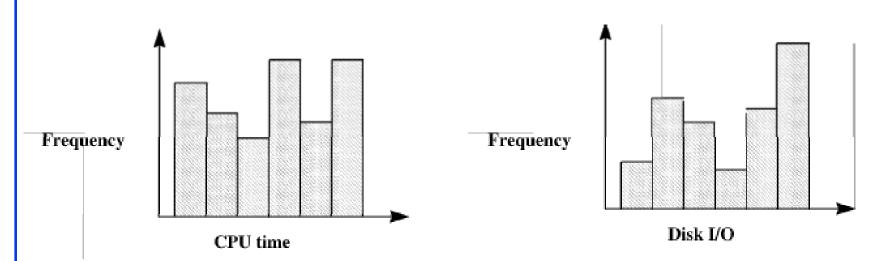

- $\square$  *n* buckets  $\times$  *m* parameters  $\times$  *k* components values.
- □ Use only if the variance is high.
- □ Ignores correlation among parameters.

Washington University in St. Louis

CSE567M

#### Multi-parameter Histograms

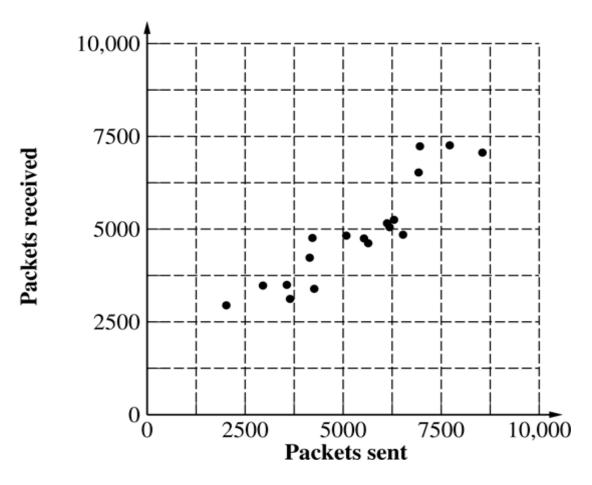

□ Difficult to plot joint histograms for more than two parameters.

Washington University in St. Louis

CSE567M

#### **Principal Component Analysis**

- **Key Idea**: Use a weighted sum of parameters to classify the components.
- $\square$  Let  $x_{ij}$  denote the *i*th parameter for jth component.

$$y_j = \sum_{i=1}^n w_i x_{ij}$$

- $\square$  Principal component analysis assigns weights  $w_i$ 's such that  $y_j$ 's provide the maximum discrimination among the components.
- $\square$  The quantity  $y_i$  is called the principal factor.
- □ The factors are ordered. First factor explains the highest percentage of the variance.

Washington University in St. Louis

CSE567M

#### Principal Component Analysis (Cont)

- Statistically:
  - > The y's are linear combinations of x's:

$$y_i = \sum_{j=1}^n a_{ij} x_j$$

Here,  $a_{ij}$  is called the loading of variable  $x_j$  on factor  $y_i$ .

> The y's form an orthogonal set, that is, their inner product is zero:

$$\langle y_i, y_j \rangle = \sum_k a_{ik} a_{kj} = 0$$

This is equivalent to stating that y<sub>i</sub>'s are uncorrelated to each other.

> The y's form an ordered set such that y<sub>1</sub> explains the highest percentage of the variance in resource demands.

#### **Finding Principal Factors**

- ☐ Find the correlation matrix.
- □ Find the eigen values of the matrix and sort them in the order of decreasing magnitude.
- ☐ Find corresponding eigen vectors. These give the required loadings.

# **Principal Component Example**

| Obs.       | Varia            | ables            | Normalize         | ed Variables      | Principa         | l Factors |
|------------|------------------|------------------|-------------------|-------------------|------------------|-----------|
| No.        | $\overline{x_s}$ | $\overline{x_r}$ | $\overline{x_s'}$ | $\overline{x_r'}$ | $\overline{y_1}$ | $y_2$     |
| 1          | 7718             | 7258             | 1.359             | 1.717             | 2.175            | -0.253    |
| 2          | 6958             | 7232             | 0.922             | 1.698             | 1.853            | -0.549    |
| 3          | 8551             | 7062             | 1.837             | 1.575             | 2.413            | 0.186     |
| 4          | 6924             | 6526             | 0.903             | 1.186             | 1.477            | -0.200    |
| 5          | 6298             | 5251             | 0.543             | 0.262             | 0.570            | 0.199     |
| 6          | 6120             | 5158             | 0.441             | 0.195             | 0.450            | 0.174     |
| 7          | 6184             | 5051             | 0.478             | 0.117             | 0.421            | 0.255     |
| 8          | 6527             | 4850             | 0.675             | -0.029            | 0.457            | 0.497     |
| 9          | 5081             | 4825             | -0.156            | -0.047            | -0.143           | -0.077    |
| 10         | 4216             | 4762             | -0.652            | -0.092            | -0.527           | -0.396    |
| 17         | 3644             | 3120             | -0.981            | -1.283            | -1.601           | 0.213     |
| 18         | 2020             | 2946             | -1.914            | -1.409            | -2.349           | -0.357    |
| $\sum x$   | 96336            | 88009            | 0.000             | 0.000             | 0.000            | 0.000     |
| $\sum x^2$ | 567119488        | 462661024        | 17.000            | 17.000            | 32.565           | 1.435     |
| Mean       | 5352.0           | 4889.4           | 0.000             | 0.000             | 0.000            | 0.000     |
| Std. Dev.  | 1741.0           | 1379.5           | 1.000             | 1.000             | 1.384            | 0.290     |

Washington University in St. Louis

CSE567M

#### **Principal Component Example**

□ Compute the mean and standard deviations of the variables:

$$\bar{x}_s = \frac{1}{n} \sum_{i=1}^n x_{si} = \frac{96336}{18} = 5352.0$$

$$\bar{x}_r = \frac{1}{n} \sum_{i=1}^n x_{ri} = \frac{88009}{18} = 4889.4$$

$$s_{x_s}^2 = \frac{1}{n-1} \sum_{i=1}^n (x_{si} - \bar{x}_s)^2$$

$$= \frac{1}{n-1} \left[ \left( \sum_{i=1}^n x_{si}^2 \right) - n * \bar{x}_s^2 \right]$$

$$= \frac{567119488 - 18 \times 5353^2}{17} = 1741.0^2$$

□ Similarly:

$$s_{x_r}^2 = \frac{462661024 - 18 \times 4889.4^2}{17} = 1379.5^2$$

Washington University in St. Louis

CSE567M

Normalize the variables to zero mean and unit standard deviation. The normalized values  $x_s'$  and  $x_r'$  are given by:

$$x'_{s} = \frac{x_{s} - \bar{x}_{s}}{s_{x_{s}}} = \frac{x_{s} - 5352}{1741}$$
$$x'_{r} = \frac{x_{r} - \bar{x}_{r}}{s_{x_{r}}} = \frac{x_{r} - 4889}{1380}$$

$$x_r' = \frac{x_r - \bar{x}_r}{s_{x_r}} = \frac{x_r - 4889}{1380}$$

Compute the correlation among the variables:

$$R_{x_s,x_r} = \frac{\frac{1}{n} \sum_{i=1}^{n} (x_{si} - \bar{x}_s)(x_{ri} - \bar{x}_r)}{s_{x_s} s_{x_r}} = 0.916$$

□ Prepare the correlation matrix:

$$\mathbf{C} = \begin{bmatrix} 1.000 & 0.916 \\ 0.916 & 1.000 \end{bmatrix}$$

Washington University in St. Louis

CSE567M

□ Compute the eigen values of the correlation matrix: By solving the characteristic equation:

$$|\lambda I - C| = \begin{vmatrix} \lambda - 1 & -0.916 \\ -0.916 & \lambda - 1 \end{vmatrix} = 0$$

$$(\lambda - 1)^2 - 0.916^2 = 0$$

□ The eigen values are 1.916 and 0.084.

Compute the eigen vectors of the correlation matrix. The eigen vectors  $q_1$  corresponding to  $\lambda_1$ =1.916 are defined by the following relationship:

$$\{C\}\{q\}_1 = \lambda_1 \{q\}_1$$

or:

$$\begin{bmatrix} 1.000 & 0.916 \\ 0.916 & 1.000 \end{bmatrix} \times \begin{bmatrix} q_{11} \\ q_{21} \end{bmatrix} = 1.916 \begin{bmatrix} q_{11} \\ q_{21} \end{bmatrix}$$

or.

$$q_{11} = q_{21}$$

Washington University in St. Louis

CSE567M

■ Restricting the length of the eigen vectors to one:

$$\mathbf{q}_1 = \begin{bmatrix} \frac{1}{\sqrt{2}} \\ \frac{1}{\sqrt{2}} \end{bmatrix} \qquad \mathbf{q}_2 = \begin{bmatrix} \frac{1}{\sqrt{2}} \\ -\frac{1}{\sqrt{2}} \end{bmatrix}$$

■ Obtain principal factors by multiplying the eigen vectors by the normalized vectors:

$$\begin{bmatrix} y_1 \\ y_2 \end{bmatrix} = \begin{bmatrix} \frac{1}{\sqrt{2}} & -\frac{1}{\sqrt{2}} \\ \frac{1}{\sqrt{2}} & -\frac{1}{\sqrt{2}} \end{bmatrix} \begin{bmatrix} \frac{x_s - 5352}{1741} \\ \frac{x_r - 4889}{1380} \end{bmatrix}$$

- □ Compute the values of the principal factors.
- Compute the sum and sum of squares of the principal factors.

Washington University in St. Louis

CSE567M

- □ The sum must be zero.
- ☐ The sum of squares give the percentage of variation explained.

Washington University in St. Louis

CSE567M

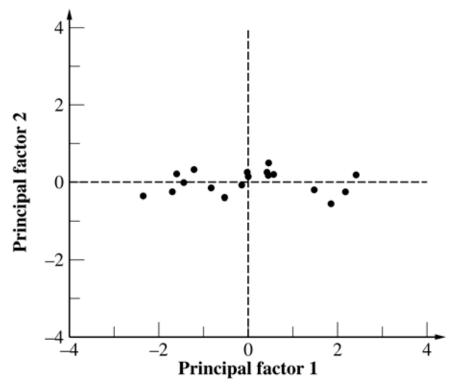

- □ The first factor explains 32.565/(32.565+1.435) or 95.7% of the variation.
- □ The second factor explains only 4.3% of the variation and can, thus, be ignored.

Washington University in St. Louis

CSE567M

#### **Markov Models**

Markov

 $\Rightarrow$  the next request depends only on the last request

Described by a transition matrix:

| From/To  | CPU | Disk | Terminal |
|----------|-----|------|----------|
| CPU      | 0.6 | 0.3  | 0.1      |
| Disk     | 0.9 | 0    | 0.1      |
| Terminal | 1   | 0    | 0        |

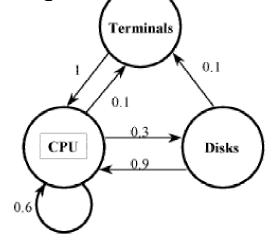

- □ Transition matrices can be used also for application transitions. E.g., P(Link|Compile)
- □ Used to specify page-reference locality.
   P(Reference module *i* | Referenced module *j*)

Washington University in St. Louis

CSE567M

#### **Transition Probability**

- ☐ Given the same relative frequency of requests of different types, it is possible to realize the frequency with several different transition matrices.
- □ If order is important, measure the transition probabilities directly on the real system.
- □ Example: Two packet sizes: Small (80%), Large (20%)

| Current | Next 1 | packet |
|---------|--------|--------|
| Packet  | Small  | Large  |
| Small   | 0.75   | 0.25   |
| Large   | 1      | 0      |

Washington University in St. Louis

CSE567M

#### **Transition Probability (Cont)**

> Eight small packets followed by two big packets.

| Current | Next  | packet |
|---------|-------|--------|
| Packet  | Small | Large  |
| Small   | 0.875 | 0.125  |
| Large   | 0.5   | 0.5    |

Generate a random number x.  $x \le 0.8 \Rightarrow$  generate a small packet; otherwise generate a large packet.

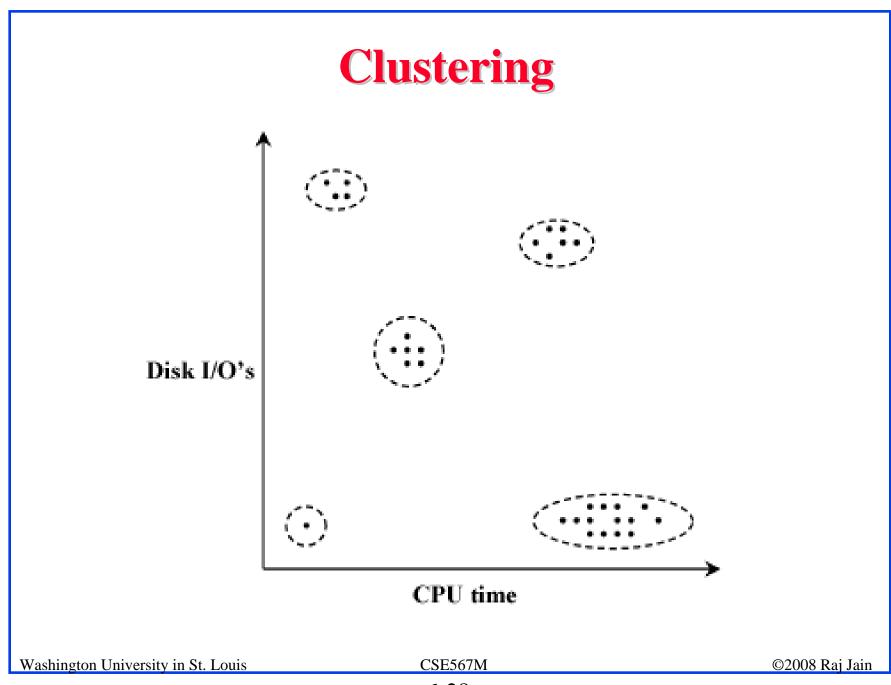

#### **Clustering Steps**

- 1. Take a sample, that is, a subset of workload components.
- 2. Select workload parameters.
- 3. Select a distance measure.
- 4. Remove outliers.
- 5. Scale all observations.
- 6. Perform clustering.
- 7. Interpret results.
- 8. Change parameters, or number of clusters, and repeat steps 3-7.
- 9. Select representative components from each cluster.

Washington University in St. Louis

CSE567M

#### 1. Sampling

- □ In one study, 2% of the population was chosen for analysis; later 99% of the population could be assigned to the clusters obtained.
- □ Random selection
- □ Select top consumers of a resource.

Washington University in St. Louis

CSE567M

#### 2. Parameter Selection

- □ Criteria:
  - > Impact on performance
  - > Variance
- □ Method: Redo clustering with one less parameter
- □ Principal component analysis: Identify parameters with the highest variance.

Washington University in St. Louis

CSE567M

#### 3. Transformation

☐ If the distribution is highly skewed, consider a function of the parameter, e.g., log of CPU time

Washington University in St. Louis

CSE567M

#### 4. Outliers

- Outliers = data points with extreme parameter values
- □ Affect normalization
- □ Can exclude only if that do not consume a significant portion of the system resources. Example, backup.

Washington University in St. Louis

CSE567M

#### 5. Data Scaling

1. Normalize to Zero Mean and Unit Variance:

$$x_{ik}' = \frac{x_{ik} - \bar{x}_k}{s_k}$$

2. Weights:

$$x_{ik}' = w_k x_{ik}$$

 $w_k \propto \text{relative importance or } w_k = 1/s_k$ 

3. Range Normalization:

$$x'_{ik} = \frac{x_{ik} - x_{min,k}}{x_{max,k} - x_{min,k}}$$

Affected by outliers.

#### **Data Scaling (Cont)**

□ Percentile Normalization:

$$x'_{ik} = \frac{x_{ik} - x_{2.5,k}}{x_{97.5,k} - x_{2.5,k}}$$

Washington University in St. Louis

CSE567M

#### **Distance Metric**

1. Euclidean Distance: Given  $\{x_{i1}, x_{i2}, ...., x_{in}\}$  and  $\{x_{j1}, x_{j2}, ...., x_{jn}\}$ 

$$d = \{\sum_{k=1}^{n} (x_{ik} - x_{jk})^2\}^{0.5}$$

2. Weighted-Euclidean Distance:

$$d = \sum_{k=1}^{n} \{a_k(x_{ik} - x_{jk})^2\}^{0.5}$$

Here  $a_k$ , k=1,2,...,n are suitably chosen weights for the n parameters.

3. Chi-Square Distance:

$$d = \sum_{k=1}^{n} \left\{ \frac{(x_{ik} - x_{jk})^2}{x_{ik}} \right\}$$

Washington University in St. Louis

CSE567M

### **Distance Metric (Cont)**

- □ The Euclidean distance is the most commonly used distance metric.
- □ The weighted Euclidean is used if the parameters have not been scaled or if the parameters have significantly different levels of importance.
- □ Use Chi-Square distance only if  $x_{.k}$ 's are close to each other. Parameters with low values of  $x_{.k}$  get higher weights.

Washington University in St. Louis

CSE567M

# **Clustering Techniques**

- □ Goal: Partition into groups so the members of a group are as similar as possible and different groups are as dissimilar as possible.
- Statistically, the intragroup variance should be as small as possible, and inter-group variance should be as large as possible.

Total Variance = Intra-group Variance + Inter-group Variance

# **Clustering Techniques (Cont)**

- Nonhierarchical techniques: Start with an arbitrary set of k clusters, Move members until the intra-group variance is minimum.
- **□** Hierarchical Techniques:
  - > Agglomerative: Start with n clusters and merge
  - > Divisive: Start with one cluster and divide.
- □ Two popular techniques:
  - > Minimum spanning tree method (agglomerative)
  - > Centroid method (Divisive)

Washington University in St. Louis

CSE567M

### **Minimum Spanning Tree-Clustering Method**

- 1. Start with k = n clusters.
- 2. Find the centroid of the  $i^{th}$  cluster, i=1, 2, ..., k.
- 3. Compute the inter-cluster distance matrix.
- 4. Merge the the nearest clusters.
- 5. Repeat steps 2 through 4 until all components are part of one cluster.

# Minimum Spanning Tree Example

| Program      | CPU Time | Disk I/O |
|--------------|----------|----------|
| A            | 2        | 4        |
| В            | 3        | 5        |
| $\mathbf{C}$ | 1        | 6        |
| D            | 4        | 3        |
| ${f E}$      | 5        | 2        |

- □ Step 1: Consider five clusters with ith cluster consisting solely of ith program.
- □ Step 2: The centroids are {2, 4}, {3, 5}, {1, 6}, {4, 3}, and {5, 2}.

Washington University in St. Louis

CSE567M

□ Step 3: The Euclidean distance is:

|              | Program        |            |            |             |                         |
|--------------|----------------|------------|------------|-------------|-------------------------|
| Program      | $\overline{A}$ | В          | С          | D           | $\overline{\mathrm{E}}$ |
| A            | 0              | $\sqrt{2}$ | $\sqrt{5}$ | $\sqrt{5}$  | $\sqrt{13}$             |
| В            |                | 0          | $\sqrt{5}$ | $\sqrt{5}$  | $\sqrt{13}$             |
| $\mathbf{C}$ |                |            | 0          | $\sqrt{18}$ | $\sqrt{32}$             |
| D            |                |            |            | 0           | $\sqrt{2}$              |
| ${f E}$      |                |            |            |             | 0                       |

□ Step 4: Minimum inter-cluster distance =  $\sqrt{2}$ . Merge A+B, D+E.

Washington University in St. Louis

CSE567M

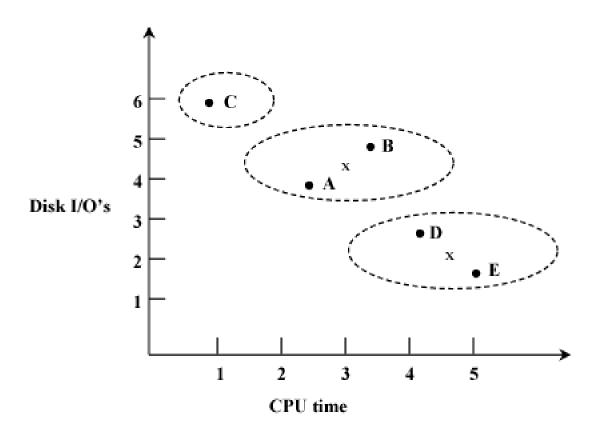

Step 2: The centroid of cluster pair AB is  $\{(2+3) \div 2, (4+5) \div 2\}$ , that is,  $\{2.5, 4.5\}$ . Similarly, the centroid of pair DE is  $\{4.5, 2.5\}$ .

Washington University in St. Louis

CSE567M

□ Step 3: The distance matrix is:

|              | Frogram |              |                |
|--------------|---------|--------------|----------------|
| Program      | AB      | С            | DE             |
| AB           | 0       | $\sqrt{4.5}$ | $\sqrt{10.25}$ |
| $\mathbf{C}$ |         | 0            | $\sqrt{24.4}$  |
| DE           |         |              | 0              |

- □ Step 4: Merge AB and C.
- □ Step 2: The centroid of cluster ABC is  $\{(2+3+1) \div 3, (4+5+6) \div 3\}$ , that is,  $\{2, 5\}$ .

Washington University in St. Louis

CSE567M

□ Step 3: The distance matrix is:

$$\begin{array}{c|c} & \underline{Program} \\ Program & \overline{ABC} & \overline{DE} \\ ABC & 0 & \sqrt{12.5} \\ DE & 0 & \end{array}$$

Step 4: Minimum distance is 12.5.
 Merge ABC and DE ⇒ Single Custer ABCDE

Washington University in St. Louis

CSE567M

### **Dendogram**

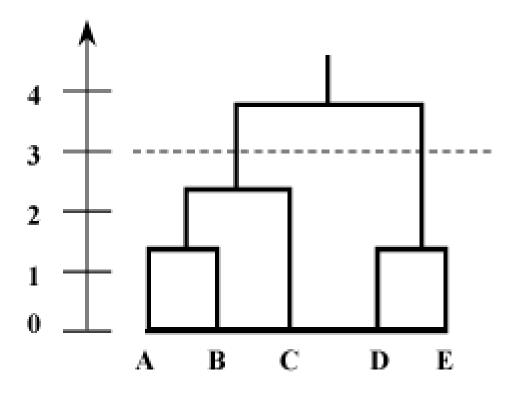

- □ Dendogram = Spanning Tree
- Purpose: Obtain clusters for any given maximum allowable intra-cluster distance.

Washington University in St. Louis

CSE567M

#### **Nearest Centroid Method**

- $\Box$  Start with k=1.
- □ Find the centroid and intra-cluster variance for  $i^{th}$  cluster, i=1, 2, ..., k.
- Find the cluster with the highest variance and arbitrarily divide it into two clusters.
  - > Find the two components that are farthest apart, assign other components according to their distance from these points.
  - > Place all components below the centroid in one cluster and all components above this hyper plane in the other.
- Adjust the points in the two new clusters until the inter-cluster distance between the two clusters is maximum.
- ightharpoonup Set k = k+1. Repeat steps 2 through 4 until k = n.

# **Cluster Interpretation**

- □ Assign all measured components to the clusters.
- □ Clusters with very small populations and small total resource demands can be discarded.

(Don't just discard a small cluster)

- □ Interpret clusters in functional terms, e.g., a business application, Or label clusters by their resource demands, for example, CPU-bound, I/O-bound, and so forth.
- Select one or more representative components from each cluster for use as test workload.

Washington University in St. Louis

CSE567M

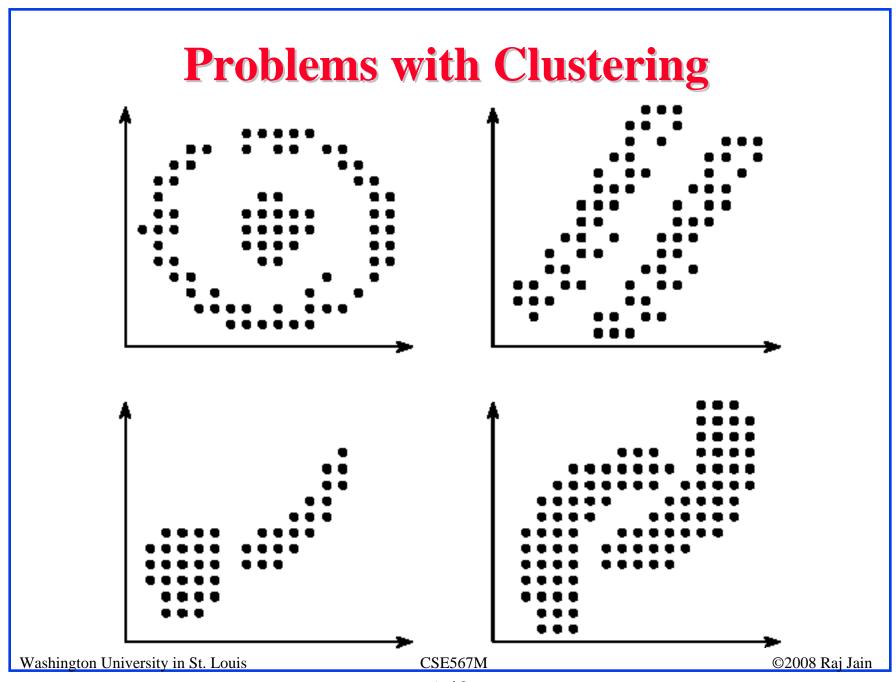

# **Problems with Clustering (Cont)**

- □ Goal: Minimize variance.
- □ The results of clustering are highly variable. No rules for:
  - > Selection of parameters
  - > Distance measure
  - > Scaling
- □ Labeling each cluster by functionality is difficult.
  - > In one study, editing programs appeared in 23 different clusters.
- □ Requires many repetitions of the analysis.

Washington University in St. Louis

CSE567M

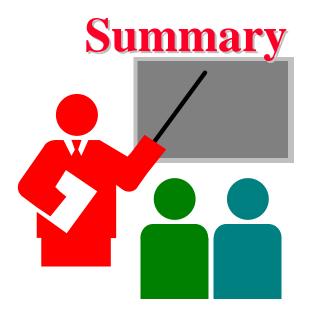

- Workload Characterization = Models of workloads
- Averaging, Single parameter histogram, multi-parameter histograms, ...
- Principal component analysis consists of finding parameter combinations that explain the most variation
- □ Clustering: divide workloads in groups that can be represented by a single benchmark

Washington University in St. Louis

CSE567M

#### Exercise 6.1

□ The CPU time and disk I/Os of seven programs are shown in Table below. Determine the equation for principal factors.

Table 1: Data for Principal Component Exercise

| Program Name | Function    | CPU Time | Number of I/Os |
|--------------|-------------|----------|----------------|
| TKB          | Linker      | 14       | 2735           |
| MAC          | Assembler   | 13       | 253            |
| COBOL        | Compiler    | 8        | 27             |
| BASIC        | Compiler    | 6        | 27             |
| PASCAL       | Compiler    | 6        | 12             |
| EDT          | Text Editor | 4        | 91             |
| SOS          | Text Editor | 1        | 33             |

#### Exercise 6.2

□ Using a spanning-tree algorithm for cluster analysis, prepare a Dendogram for the data shown in Table below. Interpret the result of your analysis.

Table 1: Data for Principal Component Exercise

| Program Name | Function    | CPU Time | Number of I/Os |
|--------------|-------------|----------|----------------|
| TKB          | Linker      | 14       | 2735           |
| MAC          | Assembler   | 13       | 253            |
| COBOL        | Compiler    | 8        | 27             |
| BASIC        | Compiler    | 6        | 27             |
| PASCAL       | Compiler    | 6        | 12             |
| EDT          | Text Editor | 4        | 91             |
| SOS          | Text Editor | 1        | 33             |

Washington University in St. Louis

CSE567M

#### **Homework**

- □ Read chapter 6
- □ Submit answers to exercises 6.1 and 6.2

Washington University in St. Louis

CSE567M